## **Friterie Clémentine**

Bruxelles - Uccle Place Saint Job

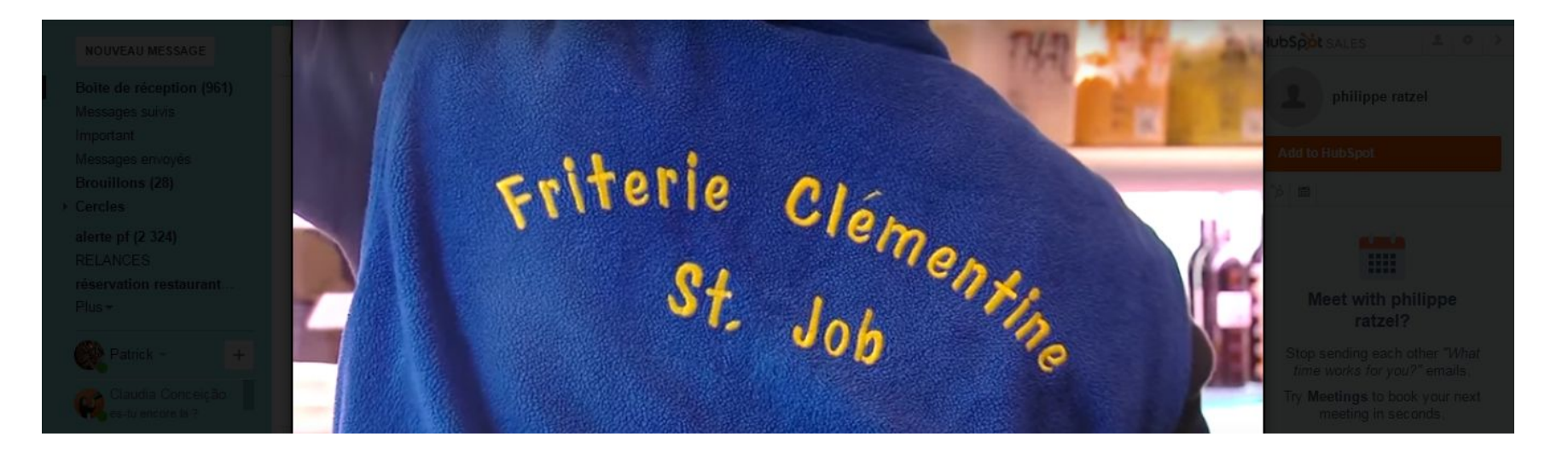

**La Friterie Clémentine comme si vous y étiez !**

Un petit clic sur l'image pour une belle présentation de notre friterie.

 Tous les jours nous vous préparons des frites cuite à la graisse de boeuf.

On vous attend Place Saint Job !